#### **KariMy**

**Was ist KariMy?**

#### **KariMy allgemein und Vorgeschichte**

Aus meiner jahrelangen Erfahrungen auf dem Gebiet der kampfrichterseitigen Organisation seit 1983 ist im Laufe der Zeit eine Software entstanden, die die Datenhaltung und Abläufe automatisiert. Die Entwicklung lief über die Schritte

- FORTRAN- Programme auf PDP- Rechenanlagen (1985)
- Maschinenprogramm auf Commodore C64 (1987)
- TERMINUS auf IBM-PC (1990)
- KariMy, seit 2002 mit MySOL
- KariMy ab 2013 mit ABS- Datenbank

Sta

Es gibt also jetzt KariMy. Im Unterschied zu seinen Vorfahren stützt sich KariMy auf eine SQL-Datenbank und erlaubt das Speichern so vieler Einträge, dass das praktisch keine Grenze mehr darstellt. TERMINUS hingegen konnte nur maximal 80 aktive Termine aufnehmen, so dass man auf eine jahresweise Arbeit beschränkt war. Die jetzt nicht mehr vorhandene Terminbeschränkung gibt die Möglichkeit, dass man ältere Jahrgänge noch zur Auswertung heranziehen kann und somit sehr gute Möglichkeiten zu einer gerechten und zielstrebigen Kampfrichterförderung hat.

#### **Daten- Sichten**

#### **Wettkämpfe**

### **KariMy**

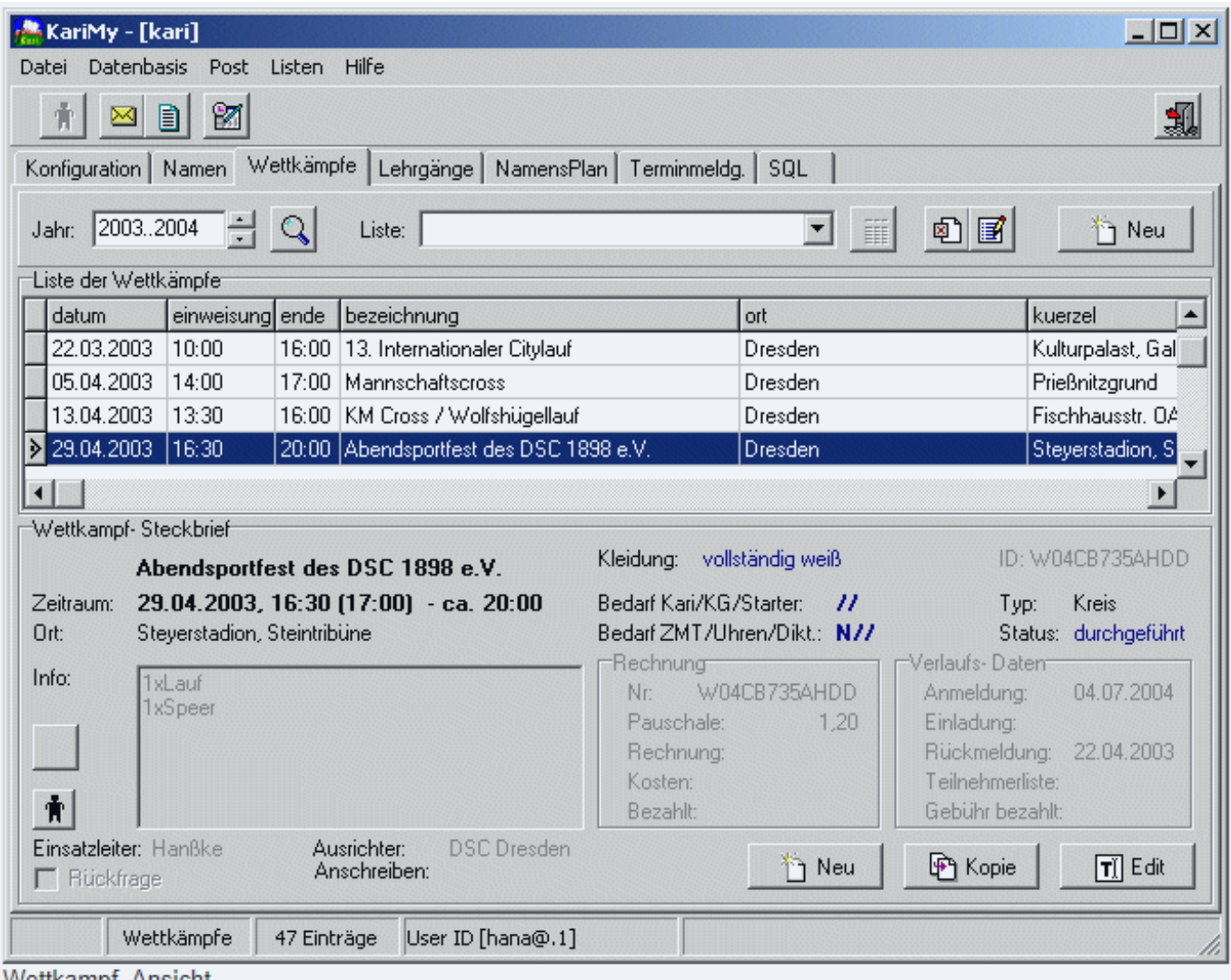

**Wettkampf-Ansicht** 

Weil die Wettkampf- Ansicht gerade zu sehen ist: Man kann sich ein Jahr oder einen Bereich über mehrere Jahre als Liste auf den Bildschirm holen. Mit einem Doppelklick auf die ausgewählte Zeile erscheint in der unteren Hälfte der Steckbrief (wie dargestellt). Die Möglichkeiten kann sich jeder selbst zusammen reimen. Ein Druck auf die Figur links unten bewirkt, dass alle zum angewählten Termin verfügbaren Meldedaten zusammengesucht und angeboten werden. So bekommt man schnell eine Online- Übersicht über den Stand der Vorbereitungen zu diesem Termin.

Ich möchte aber noch das Augenmerk auf die "ID" lenken, die im Steckbrief oben rechts angegeben ist. Diese ID ist die Verwaltungsnummer (hier des Wettkampfes und auch der zugehörigen Rechnung) und absolut eindeutig. Die Datenbank auf dem lokalen PC stellt sicher, dass die ersten 9 Stellen eindeutig bleiben. Die Stellen danach muss der Bediener für seine Installation eindeutig machen. Das funktioniert so:

- Stelle 10 (hier "H"): Das ist ein Personenkürzel, das "H" steht hier für "Hanßke"
- Restl. Stellen (max. 3, hier "DD"): Dieser Kenner ist der Heimatkreis, in welchem der Bediener sitzt.

Man sieht also schon: Die Vergabe der letzten Stellen erfolgt in der handhabbaren Einheit eines Kreises (Namenskenner + Kreiskennzeichen). Das Kreiskennzeichen ist in aller Regel das Kfz.- Kennzeichen des Kreises. Ausnahmen gibt's da nur für Kreise mit gleichen Kennzeichen, z.B. Leipzig und Leipziger Land. Da muss man sich etwas geeignetes überlegen.

#### Seite 2 / 7

#### **© 2024 ahansske <aha.com@ahasite.de> | 14.05.2024 12:23**

[URL: https://www.ahasite.de/FAQs/index.php?action=faq&cat=2&id=1&artlang=de](https://www.ahasite.de/FAQs/index.php?action=faq&cat=2&id=1&artlang=de)

© ahasite.de

## **KariMy**

Im Endeffekt ist die ID dann bundesweit eindeutig - ein großer Vorteil, wenn man mal Daten austauschen muss. Das Prinzip der ID wird auch für die Kampfrichter als Lizenznummer vergeben. Der Kreis, der dem Kampfrichter sein erstes Kampfrichterbuch ausstellt, bestimmt die Lizenznummer - und das soll die KariMy- ID sein. Sie erfüllt alle nötigen Bedingungen: Sie ist eindeutig. Es lässt sich feststellen, wer die Lizenznummer ausgegeben hat und es lässt sich sogar an der Lizenznummer erkennen, wann diese ausgegeben ist (hinter 8 Stellen der Nummer versteckt sich ein Zeit- Code).

Im Prinzip kann man auch andere Autoritäten als Urheber von IDs definieren, z.B. YSN für "Land Sachsen". Somit wäre die gesonderte Vergabe von Landes- Lizenzen auch möglich.

#### **Namen**

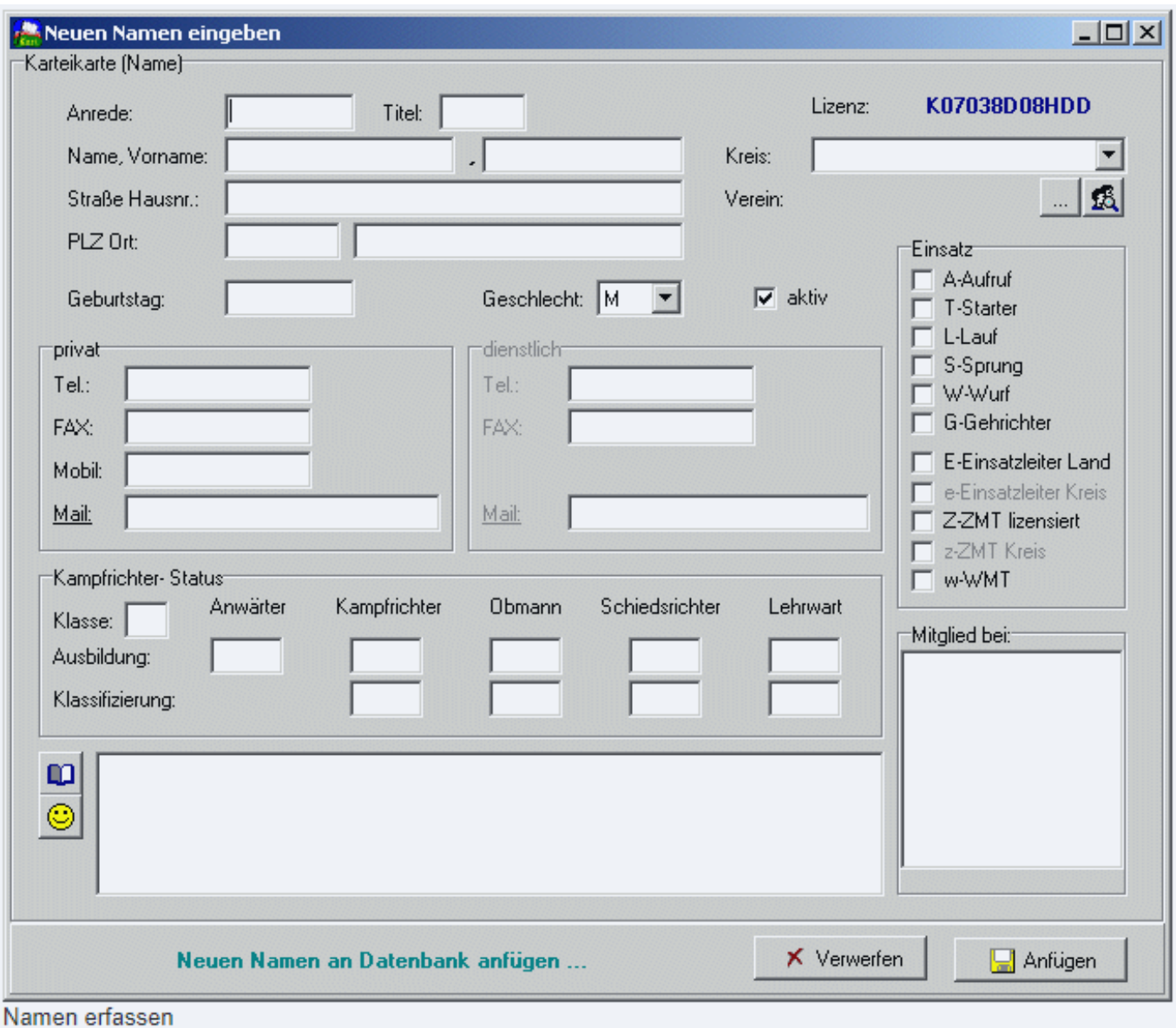

Was kann KariMy noch?: Natürlich Namen verwalten (Karteireiter links neben Wettkämpfen).

Hier sehen wir gleich mal die Eingabemaske für einen neuen Kampfrichter. Neben nötigen Adressdaten sind die Qualifikation und Einsatzmöglichkeiten nötig. Die unterstrichenen E-Mail-Adressen zeigen, dass man direkt aus KariMy auch E-Mails erzeugen kann.

## **KariMy**

Das blaue Buch unten links erlaubt das Erfassen von bis zu 64kB freiem Text, der Smiley führt auf eine Auszeichnungs- Tabelle. Vereinsnamen werden nur einmal in der Vereinstabelle erfasst, Namen werden dann nur auf den Verein zugeordnet.

"Mitglied bei:" ist ein interessantes Feature: Neben den Einsatzmöglichkeiten, die man mit Häkchen anwählt, kann man auch Gruppen erzeugen und Namen diesen Gruppen zuordnen. Z.B. haben wir eine Gruppe "Landeskampfgericht". Die Namen der Mitglieder in dieser Gruppe werden durch Zuordnen zur Gruppe in diesem Namens- Editor abgelegt. Jeder kann Mitglied in beliebig vielen Gruppen sein, letztlich lassen sich auf einfache Weise auch Auszüge der Namen nach Gruppen-Mitgliedschaften erzeugen und auf Serienbriefe anwenden.

#### **Lehrgänge**

Lehrgänge sind ähnlich wie Wettkämpfe, haben nur leicht veränderte Eintragsdaten. Durch die gemeinsame Verwaltung von Wettkämpfen und Lehrgängen wird die zielgerichtete Förderung der Kampfrichter unterstützt.

#### **Namensplan und Terminmeldung**

Die einzelne Erfassung von Namen und Terminen bringt noch nicht viel. Namensplan und Terminmeldung bringen beides zusammen in einer Art Kreuzchen- Liste:

### **KariMy**

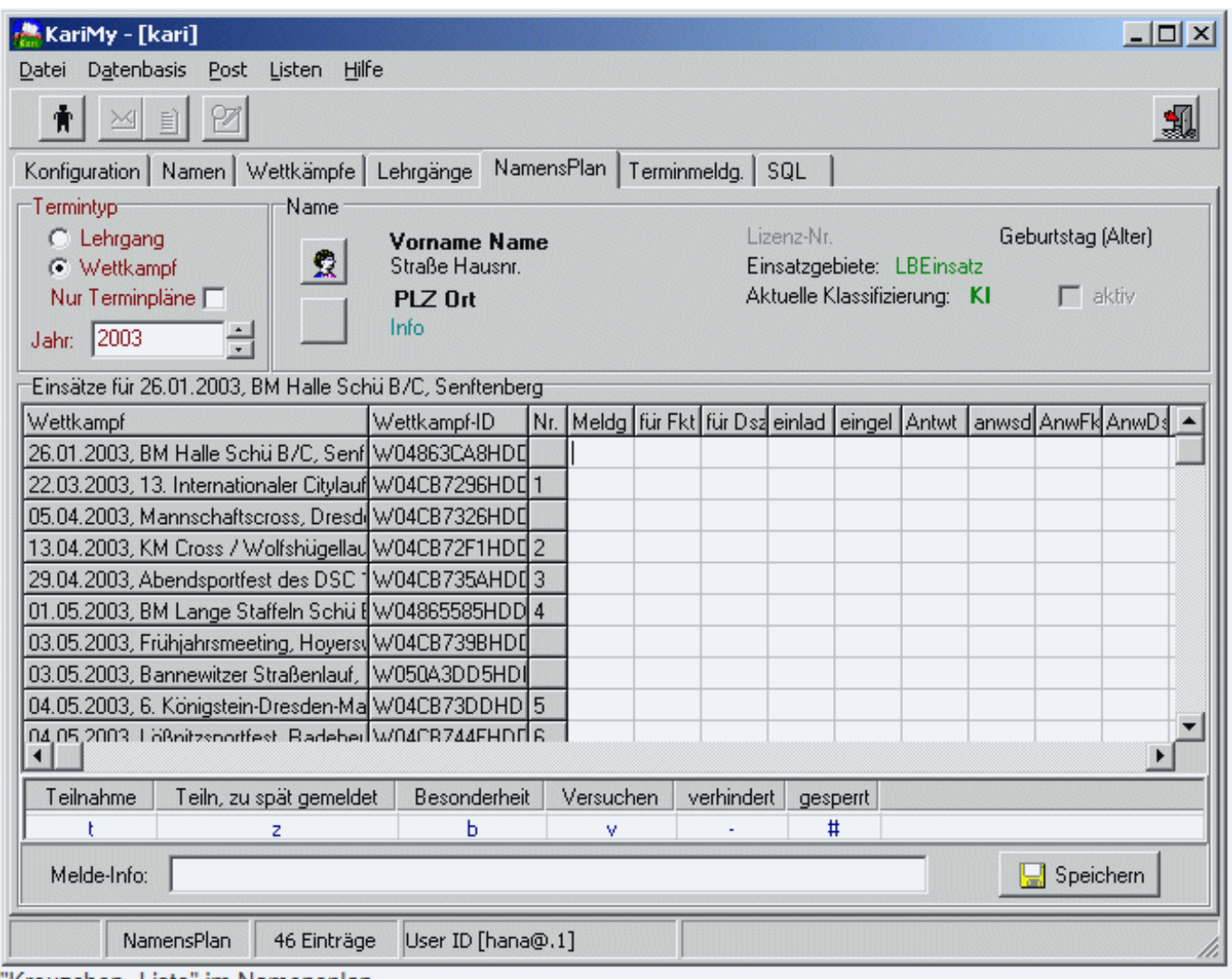

"Kreuzchen- Liste" im Namensplan

- Namensplan: Hier wird in einer Tabelle eine Liste aller Wettkämpfe oder Lehrgänge eines Jahres oder Jahres- Bereiches angezeigt und man kann einen Namen auswählen. Danach kann man für den Namen zu den einzelnen Terminen Daten erfassen.
- Das Gegenstück dazu ist die Terminmeldung. Hier kann man nach Auswahl eines Termins alle dazu vorhandenen Namenseinträge bearbeiten:

### **KariMy**

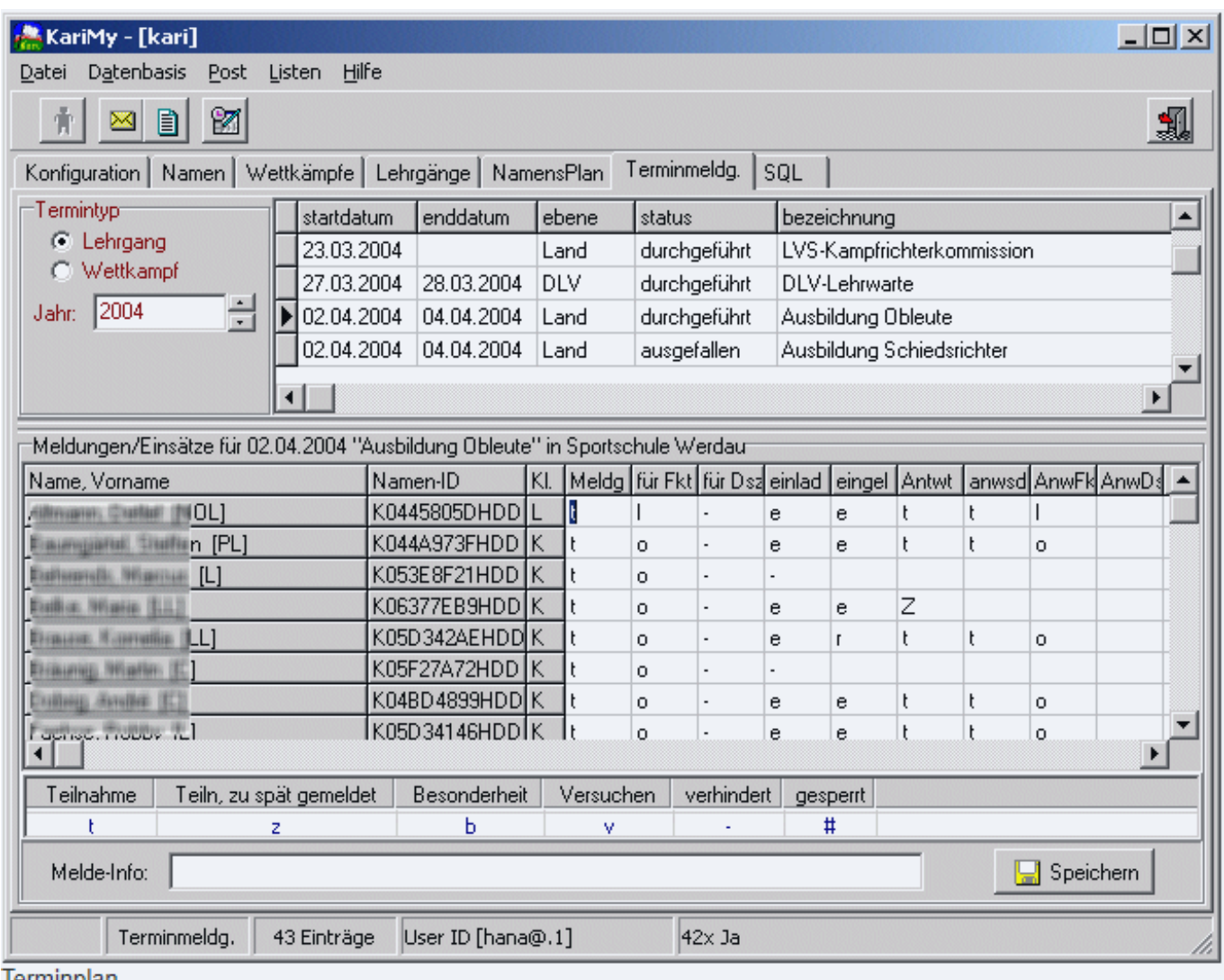

Terminplan

Die Namen sind bewusst nicht lesbar. Folgende Informationen sind eintragbar:

- Meldung des Kampfrichters zu diesem Termin. In Sachsen werden Termine in aller Regel in einem Terminkalender angeboten. Die Kampfrichter melden sich dann auf diesen Terminplan hin zurück und bewerben sich um Einsätze. Unter Meldung kann man auch Besonderheiten der Rückmeldung vermerken. Zudem besteht die Möglichkeit, für jeden Namen Zusatzangaben unter "Melde- Info" zu speichern, um sie später bei den Einladungen zur Hand zu haben.
- für Funktion: In Vorbereitung des Wettkampfes lässt sich hier eine Planung für die Funktion machen, in der der Kampfrichter eingesetzt werden soll.
- für Disziplin: Auch diese Spalte dient Planungszwecken im Vorfeld der Veranstaltung
- einlad: Das ist die Abkürzung für "Einladen!". Hier kann man entweder im Vorfeld oder auch mit dem KariMy- Einladungsmanager festlegen, welche Meldungen berücksichtigt werden sollen. Für hier markierte Einladungen oder Nachladungen werden Serienbrief- Daten erstellt.
- eingel.: Hier vermerkt KariMy, an wen Einladungen verschickt wurden, ggf. auch Nach-Einladungen.
- Antwt nimmt die Rückantwort des Kampfrichters auf die Einladung auf. Hier wird ähnlich der Melde- Info auch wieder die Möglichkeit geboten, kurze Zusatz- Informationen zu speichern.
- anwsd registriert, ob der Kampfrichter zur Veranstaltung anwesend war. Die beiden folgenden Spalten dienen dem Vermerken von Einsatz- Funktion und -gebiet.

#### **Weitere Funktionen**

Seite 6 / 7

#### **© 2024 ahansske <aha.com@ahasite.de> | 14.05.2024 12:23**

[URL: https://www.ahasite.de/FAQs/index.php?action=faq&cat=2&id=1&artlang=de](https://www.ahasite.de/FAQs/index.php?action=faq&cat=2&id=1&artlang=de)

## **KariMy**

Die hier vorgestellten Funktionen lassen nur ahnen, was man mit KariMy alles automatisieren kann. Das Erzeugen der Serienbrief- Vorlagen, von Melde-, Einladungs- und Einsatzlisten, vielfältige Statistik- Möglichkeiten bis hin zur Liste runder Geburtstage im aktuellen Jahr werden derzeit bereits unterstützt. Außerdem besteht eine Kopplung zum Mailprogramm, man kann Tabellen in die Zwischenablage, nach EXCEL, als Webseite, teilweise als PDF und in ein spezielles KariMy-Austauschformat exportieren, diese Tabellen- Ansichten können nach verschiedenen Kriterien gefiltert sein.

KariMy führt bei jedem Start ein Backup durch, wobei die letzten fünf Backups (nach Datum) gespeichert bleiben. Außerdem wird die Datenbank auf Fehler und Vollständigkeit bei jedem Programmstart getestet.

KariMy ist in Entwicklung. Die Verwendung unterliegt bestimmten Regeln, ist aber kostenfrei. Die Anwender sollen jedoch an der Weiterentwicklung mit Ideen und Beiträgen mitwirken. Fehlerfreiheit der Software wird nicht garantiert, aber angestrebt. Der Benutzer wird also kein rundherum fertiges Produkt vorfinden, aber er kann dafür die Richtung der Weiterentwicklung mit bestimmen. Bisherige Anwender beteiligen sich bereits rege an der Weiterentwicklung und haben schon eine Reihe guter Ideen beigetragen ...

Eindeutige ID: #1000 Verfasser: ahansske Letzte Änderung: 2023-03-30 09:38